# **Add Employee and Allocate Employee to Task**

### **Yuhao Duan MSc in Computing for Business**

#### **Propose and UI**

Project management is vey important, but the thing which need to think is too much. So if a project manager can use some software to solve some problem like resource allocation.

This program is for add employee information to appointed database. It also can find the most suitable employee for task and allocate the employee to task.

The UI can be seen in the picture below. There are 4 text field you can input which are ID, name, skill and price( $\mathfrak{L}/$ month). There also have 4 buttons which are IDquery, clear, allocate and add.

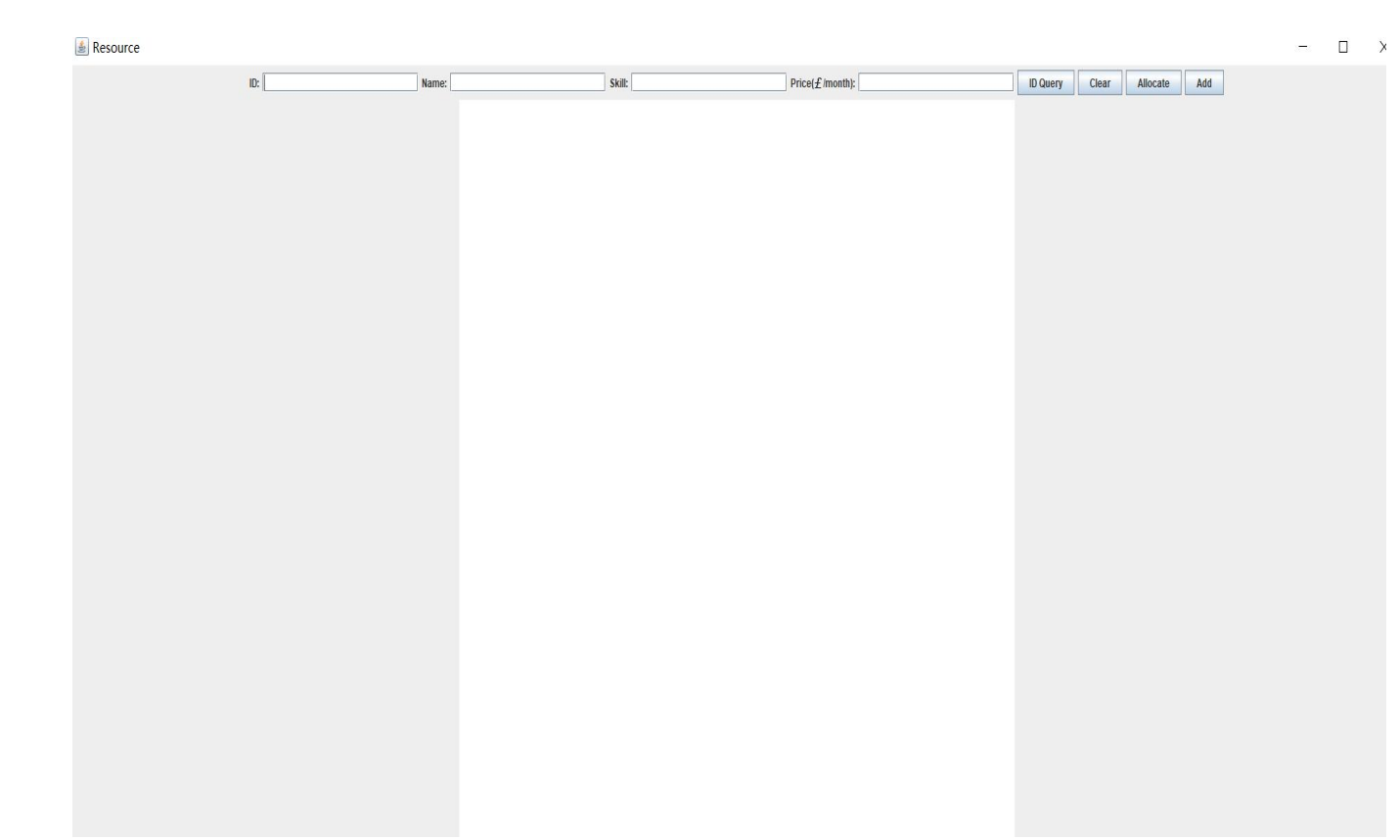

Resource: Please see the picture Whole costs are 23300

1Task Name: design Employee ID: 19 Employee Name: scott 2Task Name: design Employee ID: 19 Employee Name: scott .<br>Task Name: develop Employee ID: 21 Employee Name: july .<br>Task Name: meet Employee ID: 20 Employee Name: juni 5Task Name: meet Employee ID: 20 Employee Name: june STask Name: law Employee ID: 20 Employee Name: june sk Name: law Employee ID: 27 Employee Name: Victori ployee ID: 28 Employee Name: Kimmy Fask Name: hr Employee ID: 28 Employee Name: Kimm .<br>0Task Name: programme Employee (D: 22 Employee Name: bot Task Name: develop Employee ID: 21 Employee Name: july .<br>Task Name: calculate Employee ID: 23 Employee Name: ton .<br>3Task Name: programme Employee ID: 22 Employee Name: bob :<br>Task Name: design Employee ID: 19 Employee Name: scott

## **Technology and Logic**

ID Query Clear Allocate Add

This software was made by JAVA and mySQL. Using JAVA to make an UI and implement some function. Also, JAVA need to connected with database. Using mySQL to be a database so it can be a database to stock and read data.

The main logic is add and read data from database by JAVA. For implementing allocate function, it need to use JAVA to write sql sentense to find which employee have suitable skill for task. Also, it must find the most cheap employee and allocate to task. Add function is also using JAVA to write sql sentence to add new data to database. Finally, it must find whole cost when you finish your allocation. It needs JAVA's loop and stock data to array.

## **BE THE DIFFERENCE**

#### **Software Description**

The four text field are for inputting information of employee and then stock in database. When you press IDquery button after input correct ID in ID text field, the software will find the matching employee information and show it to you. When you press clear button, It will clear all textfield. It's convenient for use other function. When you press allocate button, the software will allocate the most suitable employee to each tasks. If all the employee in the database don't have suitable skill for some task, it will tell you which task can't allocate employee. When you press add button after input the right format information of employee, this information will be stocked in database.

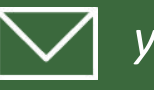

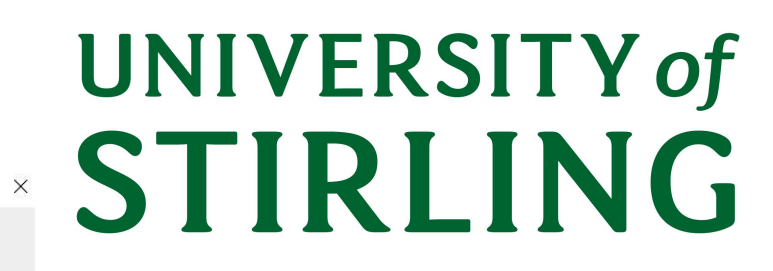

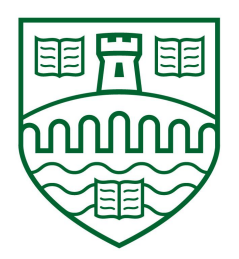